**ГБПОУ «МОЗДОКСКИЙ АГРАРНО-ПРОМЫШЛЕННЫЙ ТЕХНИКУМ» СОСТАВИЛ ПРЕПОДАВАТЕЛЬ ИНФОРМАТИКИ КАДИЕВ А. В.**

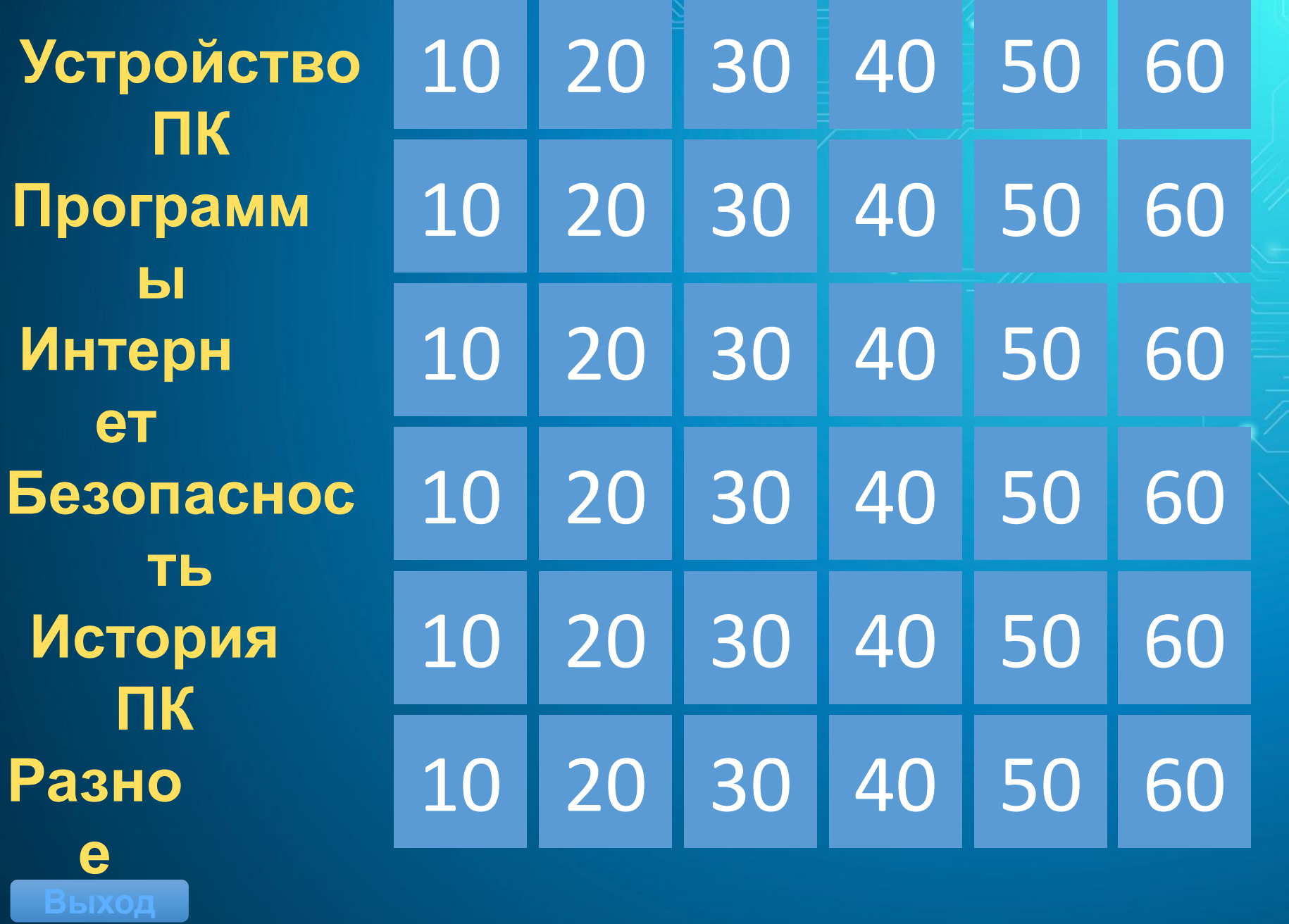

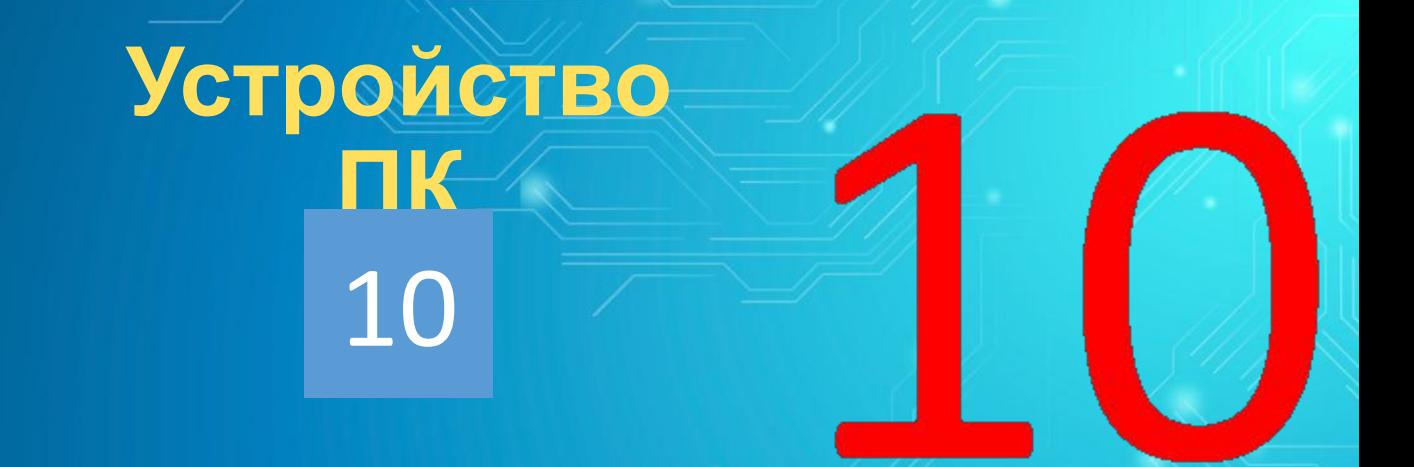

## 5400 об/мин, 7200 об/мин, 10 или 15.000 об/мин Характеристики какого устройства ПК?

показат ь ответ

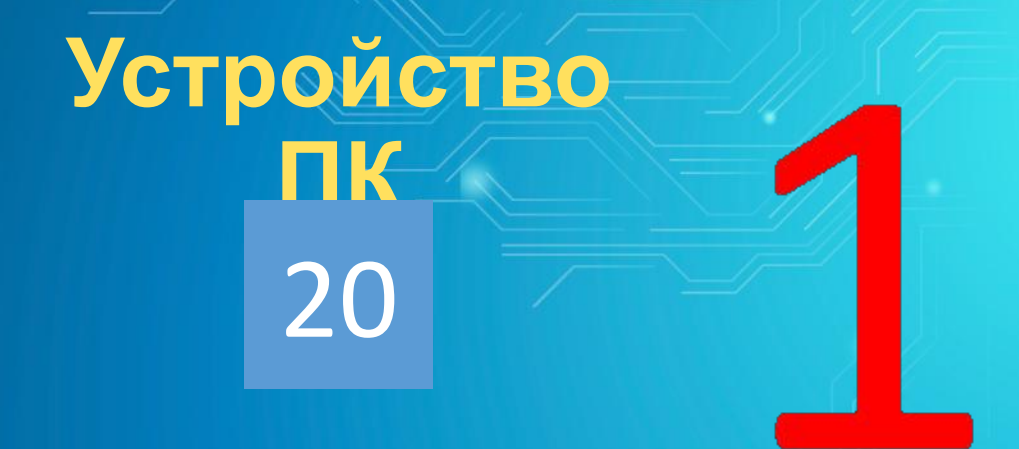

Наименьшая единица измерения информации

показат

**b OTBET** 

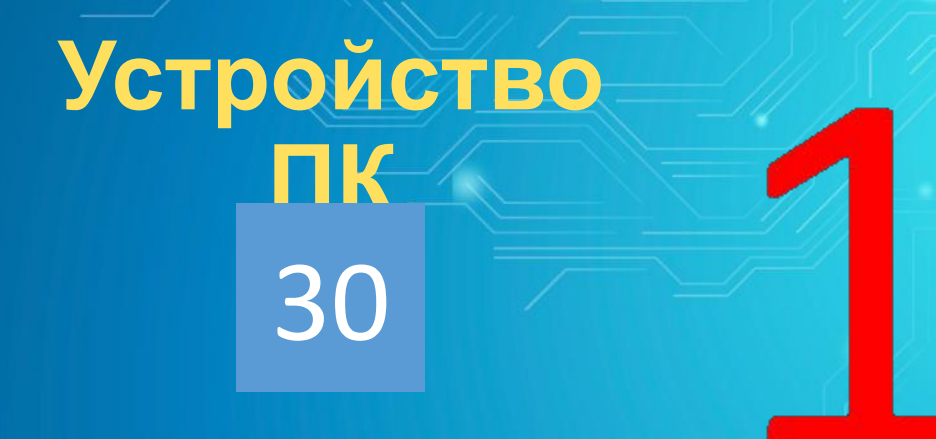

Где хранится выполняемая в данный момент программа и обрабатываемые ею данные?

показат **b OTBET** 

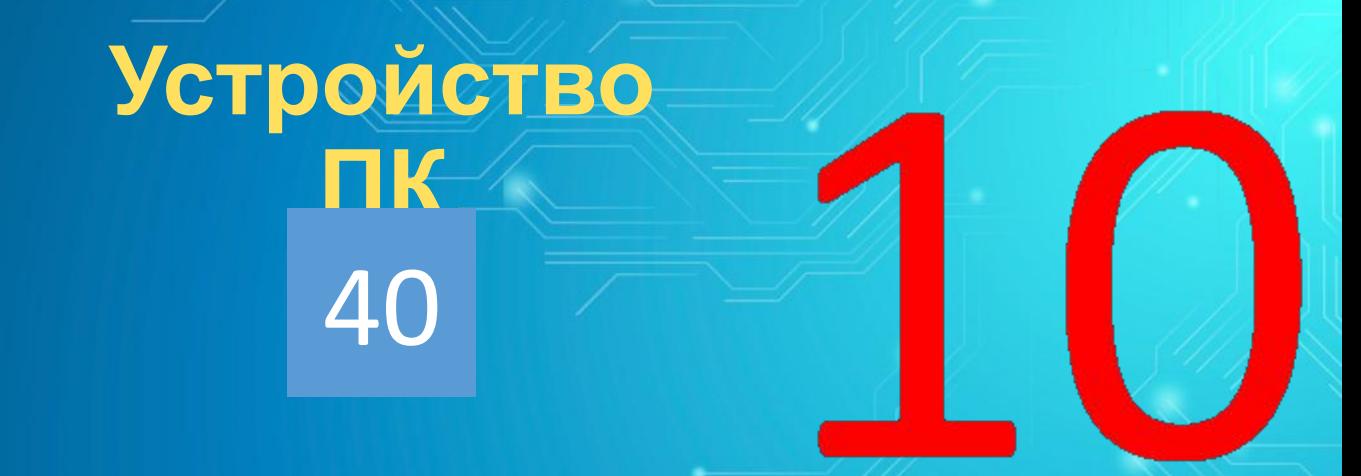

# «Флешка» – это устройство ввода или вывода информации?

играть далее

показат **b OTBET** 

# **ИГРА СО** ЗРИТЕЛЯМИ

Анаграмм

 $\overline{a}$ 

показат **b OTBET** 

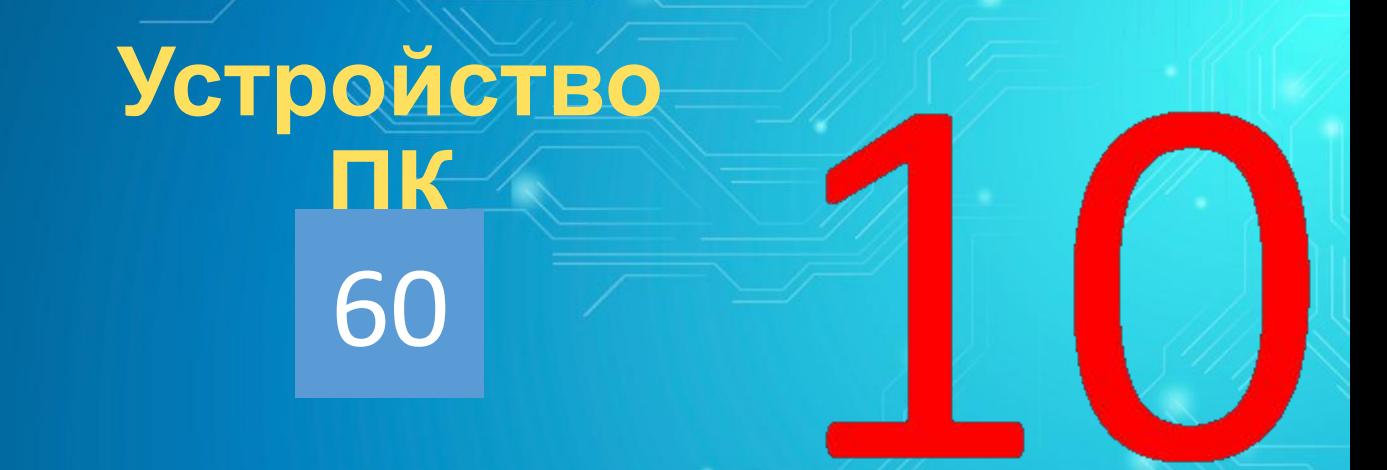

Количество операций за определенный промежуток времени<br>Тактовая частота процессора

показат **b OTBET** 

# ИГРА СО ЗРИТЕЛЯМИ

Компьютерное зазеркалье

пример: одеяло для кошки - коврик для

**Естественная** 

**МЫШКИ**<br>**ИСКУССТВЕННЫЙ ИНТЕЛЛЕКТ** 

глупость **Низкий** запрет Медленное забвение

показат **b OTBET** 

играть далее

Компьютерное программное обеспечение, с помощью которого операционная система получает доступ к аппаратному обеспечению некоторого устройства

Программ

20

Ы

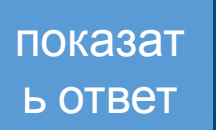

играть далее

Языком программирования называется фиксированная система обозначений и правил для описания алгоритмов и структур данных. Укажите программу, которая не является языком программирования.

Программ

30

Ы

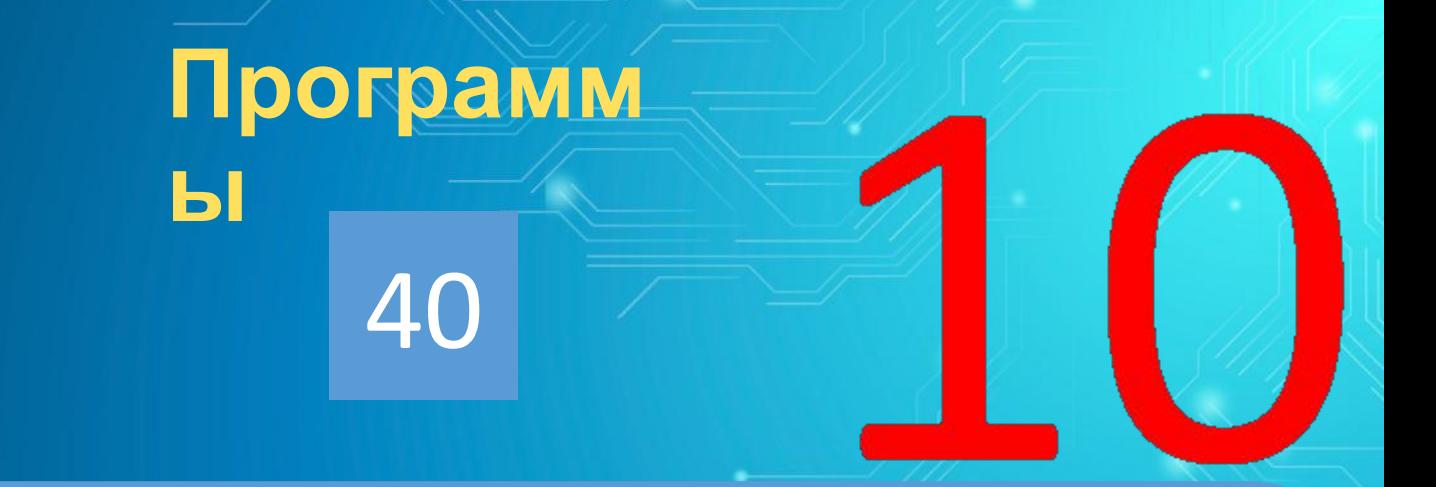

Каждый файл имеет расширение. Расширение указывает на тип файла (в какой программе был создан файл). Укажите расширение файла, которое не относится к текстовым редакторам?

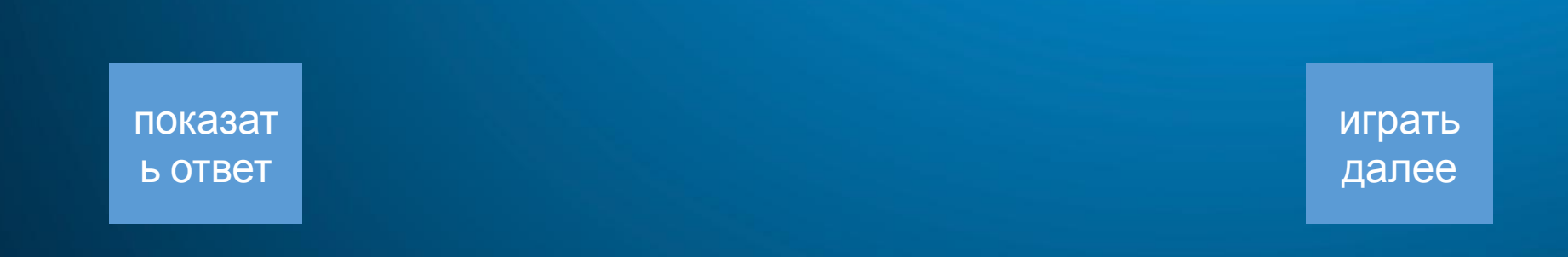

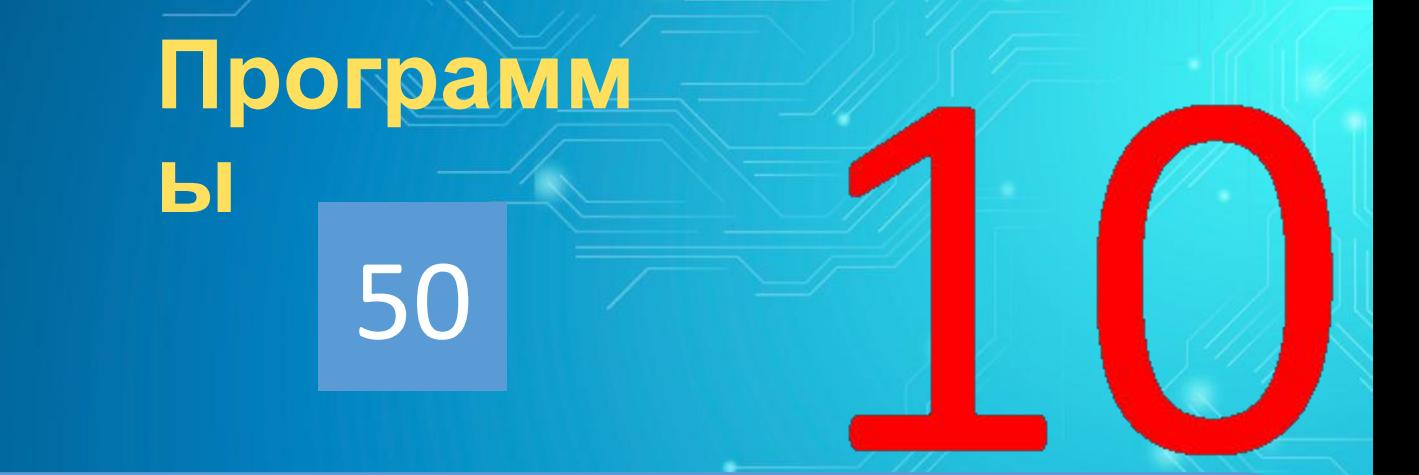

Браузер - программа для просмотра веб-сайтов, то есть для запроса веб-страниц, их обработки, вывода и перехода от одной страницы к другой. Какой браузер не существует?

показат

**b OTBET** 

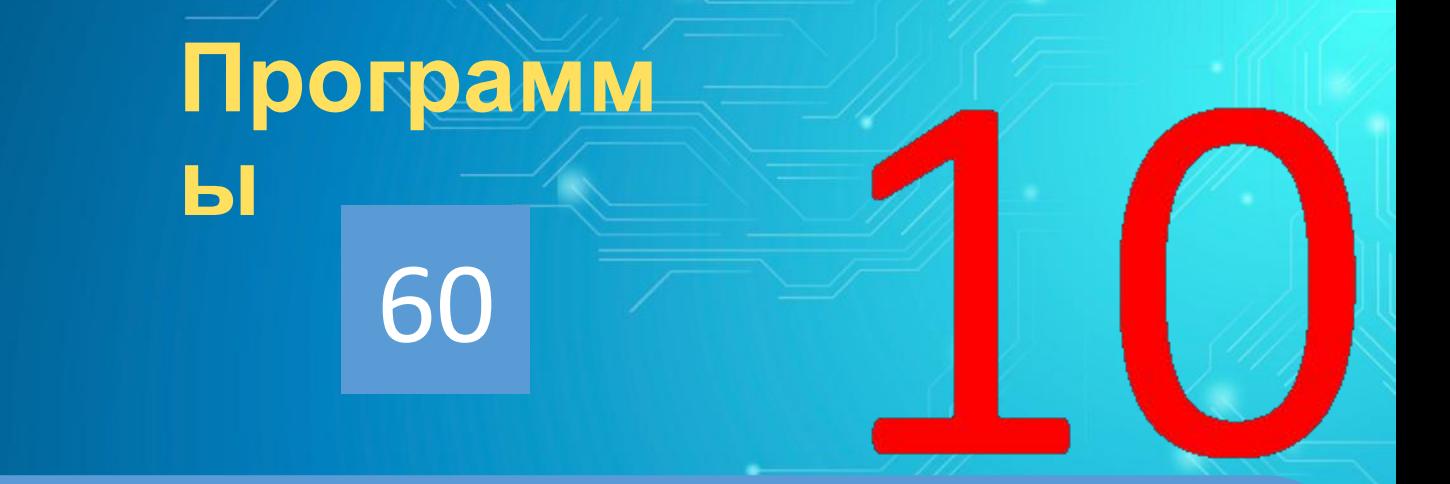

Для создания и редактирования графических файлов существует два вида графических редакторов: векторный и растровый. Укажите векторный графический **Deдактор?**<br>Corel Draw

показат **b OTBET** 

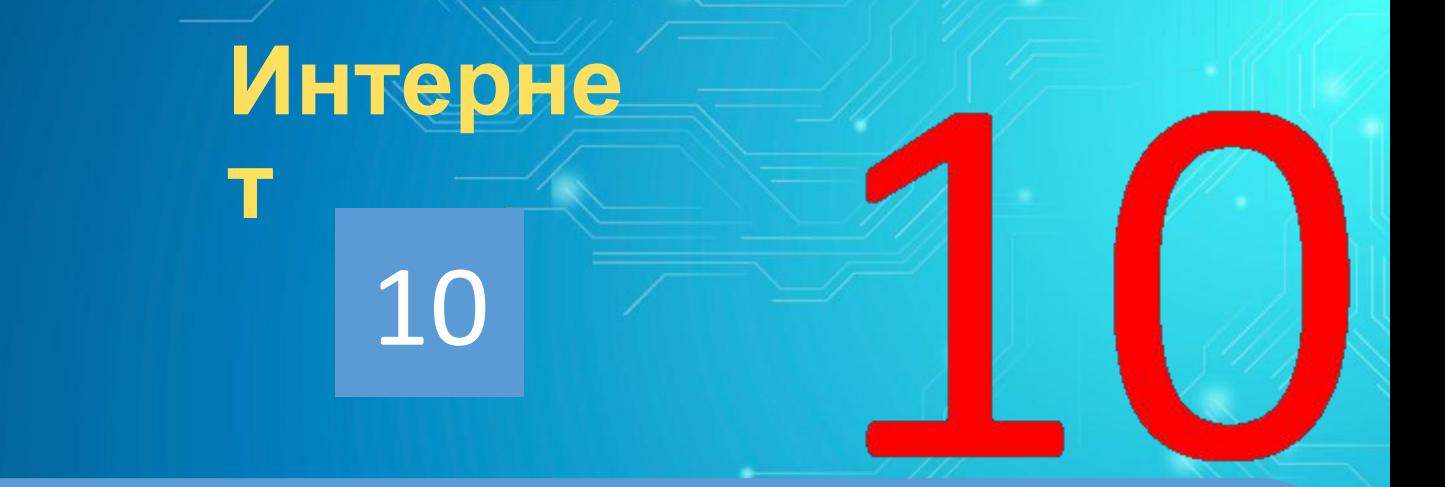

Какая компьютерная сеть, созданная в 1969 году Агентством Министерства обороны США, стала прототипом сети Интернет?

показат **b OTBET** 

# **ИГРА СО ЗРИТЕЛЯМИ**

Все любят праздники

## Когда празднуют День Интернета в России?

играть далее

показат ь ответ

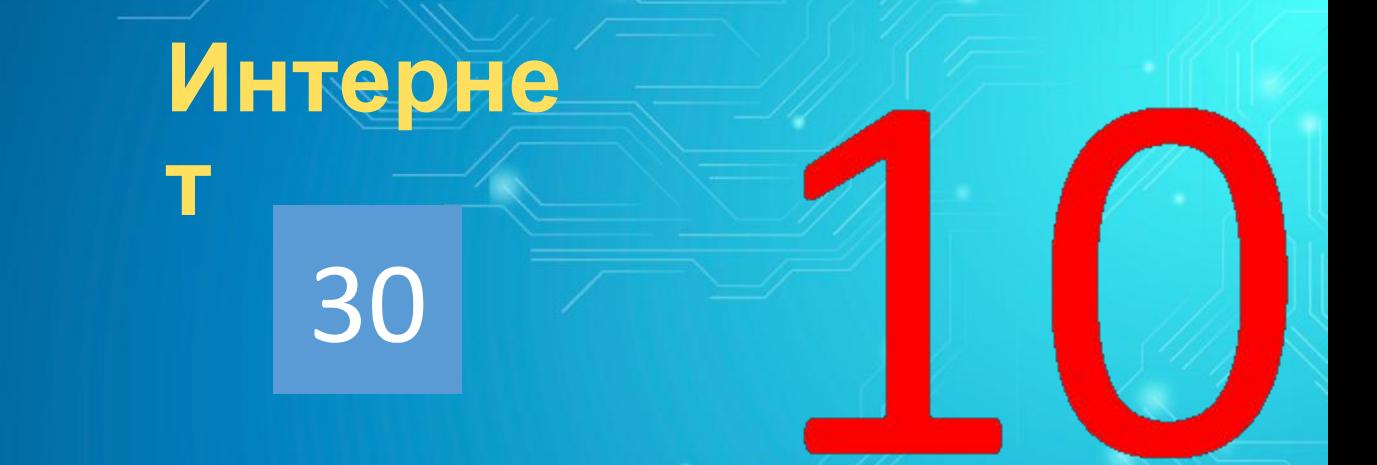

Многие публикуя в Интернете свой адрес электронной почты, часто указывают его в виде ivanov<coбака>mail.ru или ivanov@mail<точка>ги, предлагая при посылке письма заменить русские слова соответствующими символами. Почему?

показат **b OTBET** 

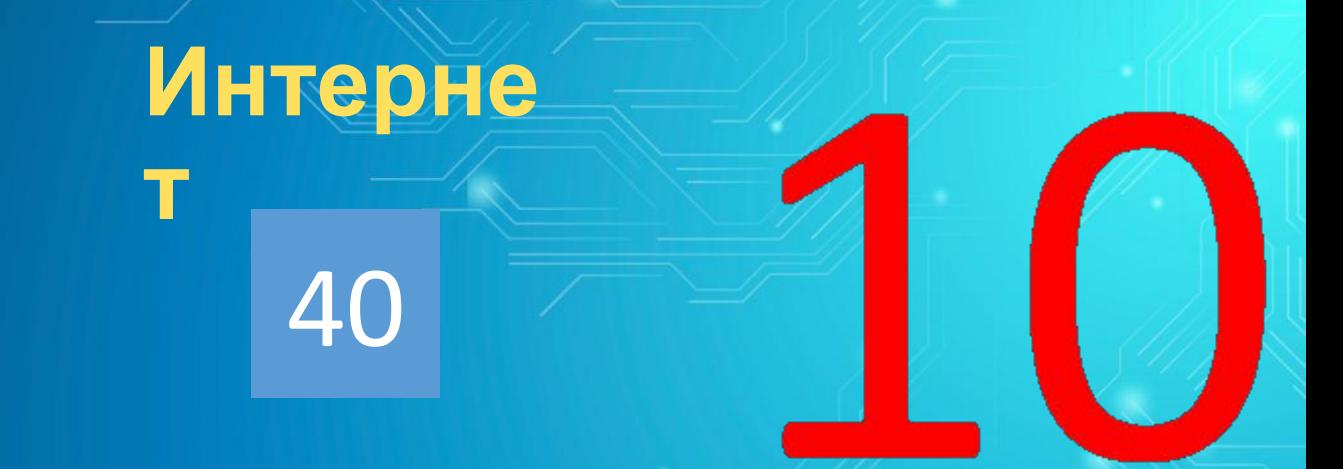

## Знаете ли вы, что было первым проданным товаром на

**Первым предметом, проданным на**eBay? **eBay, была неисправная лазерная указка**

показат ь ответ

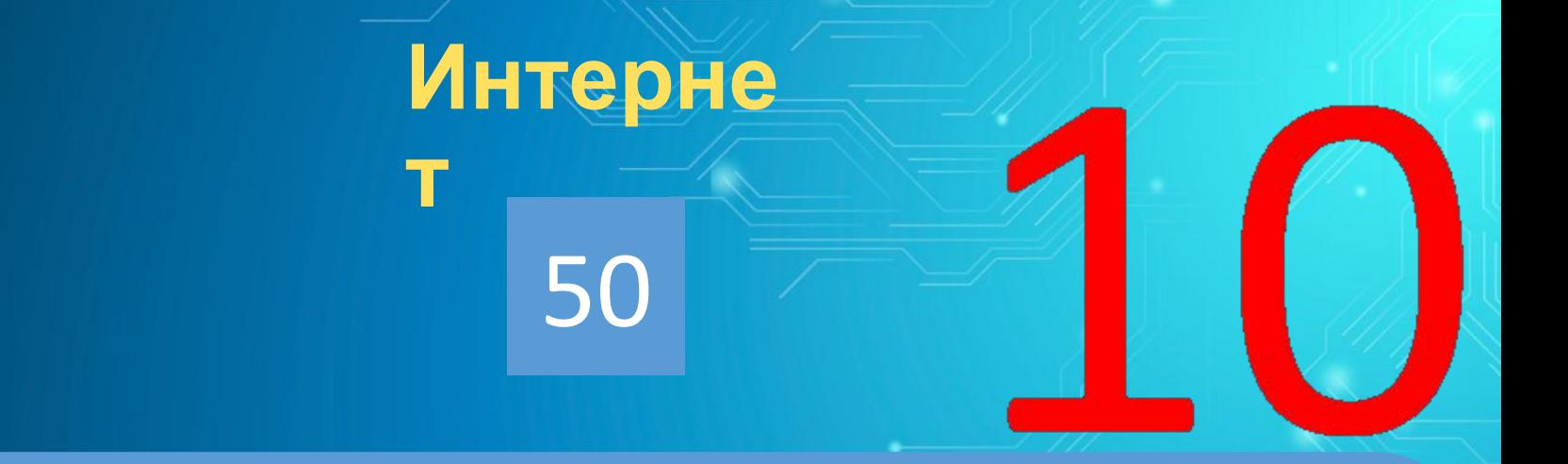

## За сколько времени скачается фильм размером 6ГБ при скорости соединения 100 Мбит/с?

показат **b OTBET** 

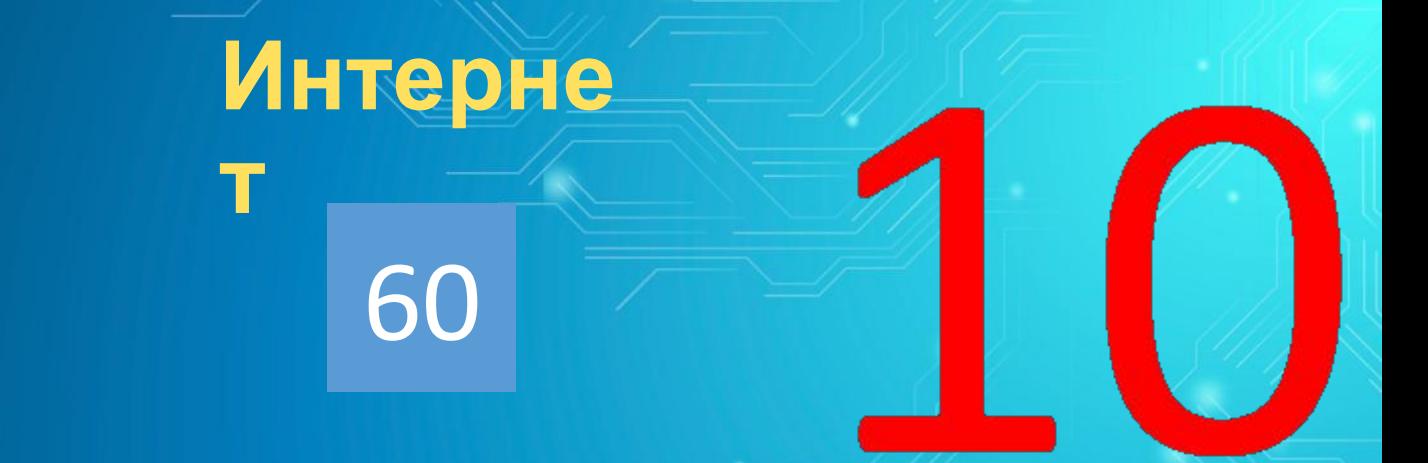

Самая дорогая регистрация в онлайн магазине?

показат ь ответ

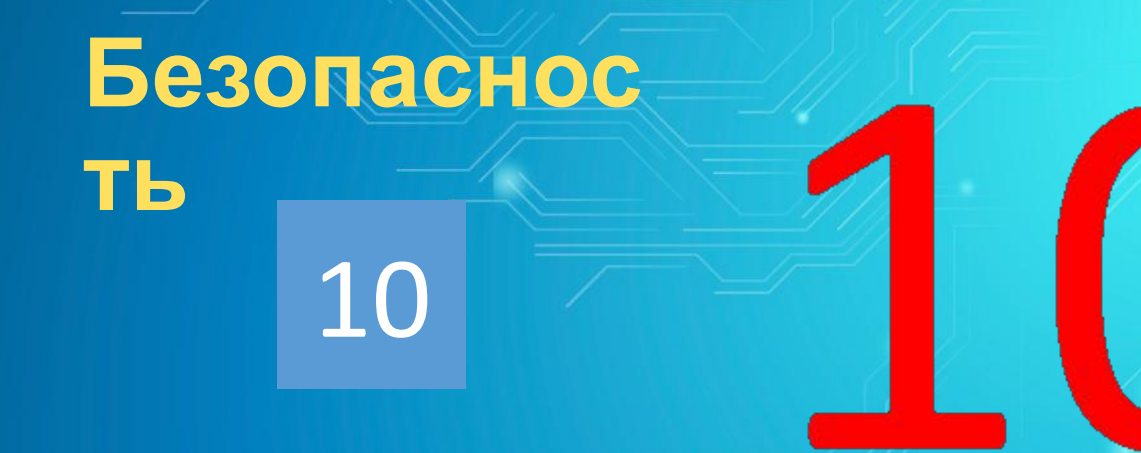

Эти вредоносные программы, выполняют несанкционированные пользователем действия. Такие действия могут включать: удаление данных, их блокирование, изменение и копирование, замедление работы компьютеров и компьютерных сетей. В отличие от компьютерных вирусов и червей эти программы неспособны к самовоспроизведению.<br>Троянские программы

показат **b OTBET** 

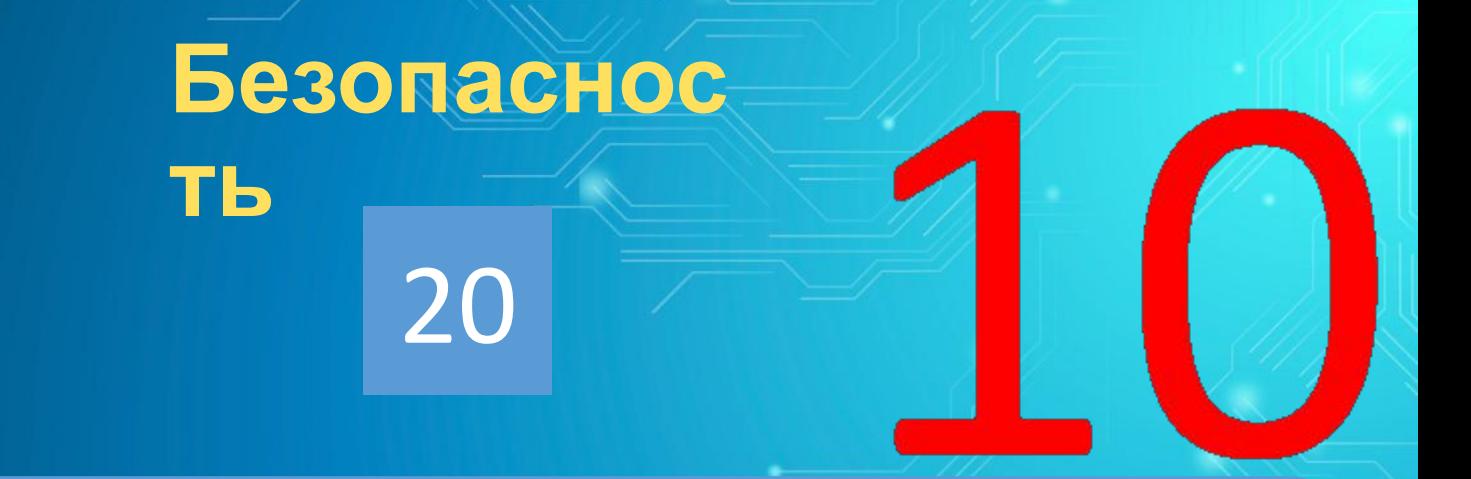

Когда был запущен первый компьютерный вирус?

показат **b** OTBET

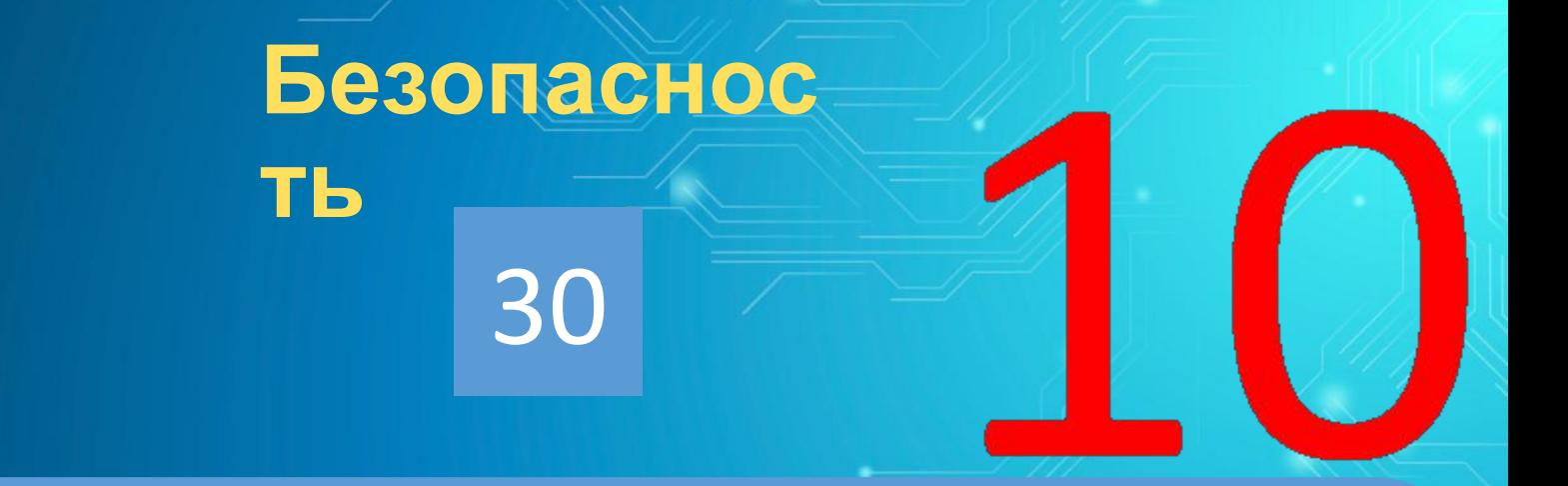

Как называются клавиатурные шпионы, способные перехватывать нажатия клавиш и отправлять украденные пароли взломщику?

показат **b OTBET** 

# **ИГРА СО** ЗРИТЕЛЯМИ Ребу

 $\mathbf C$ 

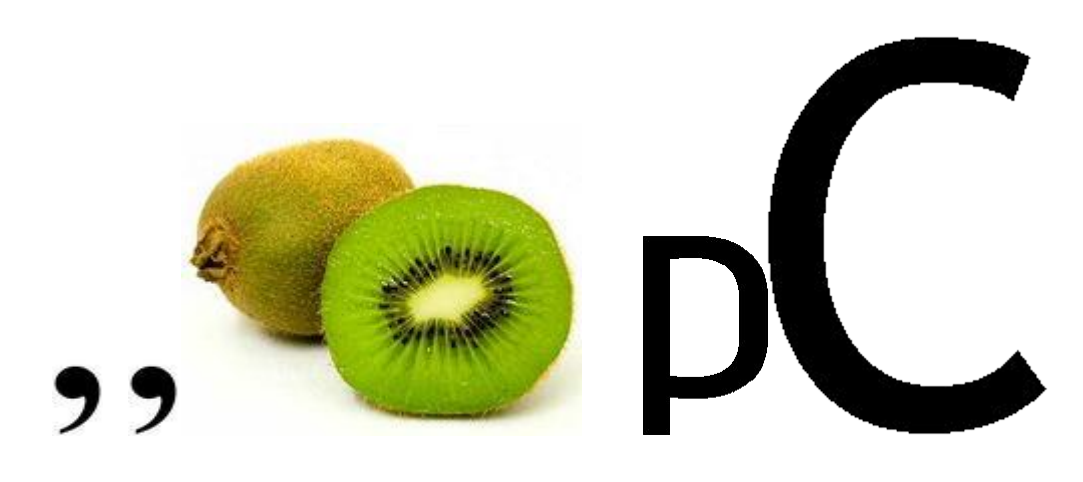

Вирус

показат Ь ОТВЕТ

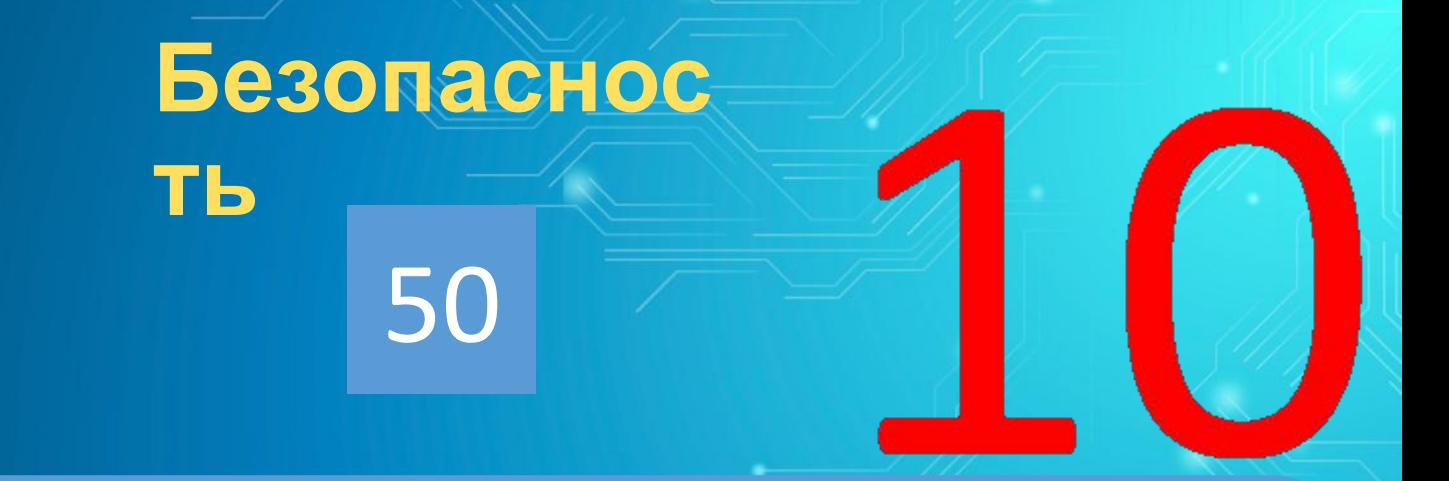

Рекомендуемая непрерывная длительность работы, связанная с фиксацией взора на экране монитора не должна превышать:<br>30 минут

показат **b OTBET** 

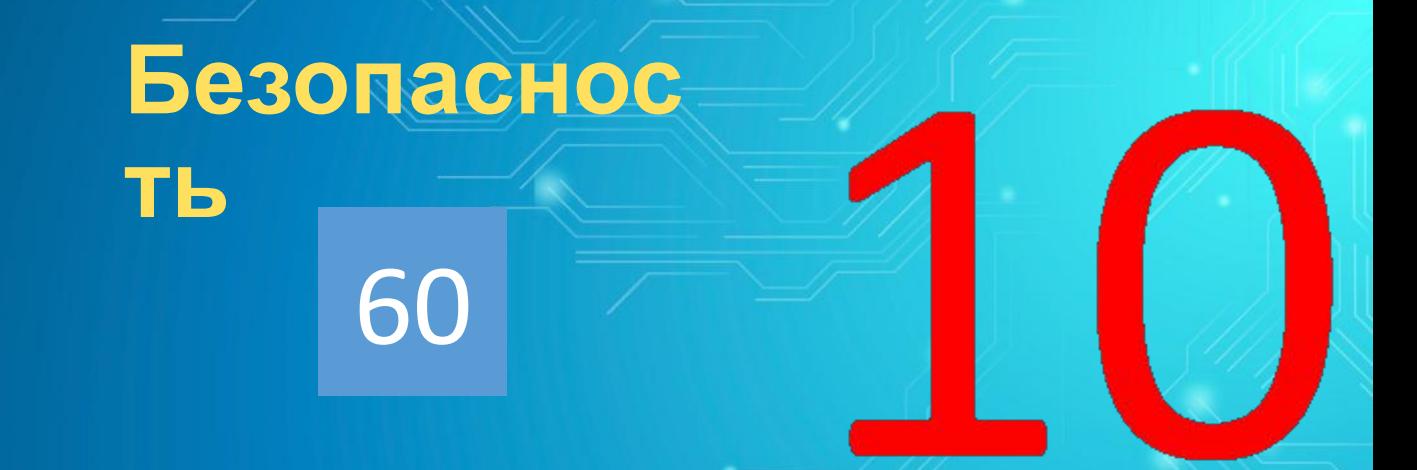

Одним из самых надежных средств защиты от вирусов ЯВЛЯЮТСЯ:

показат **b OTBET** 

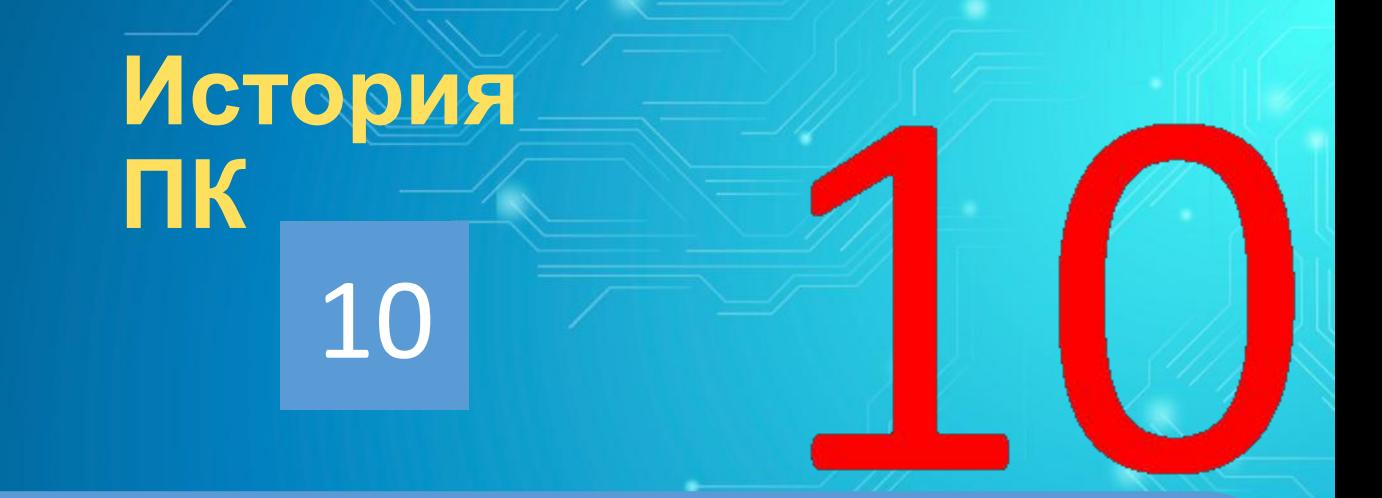

Что означает слово «компьютер»?

показат **b OTBET** 

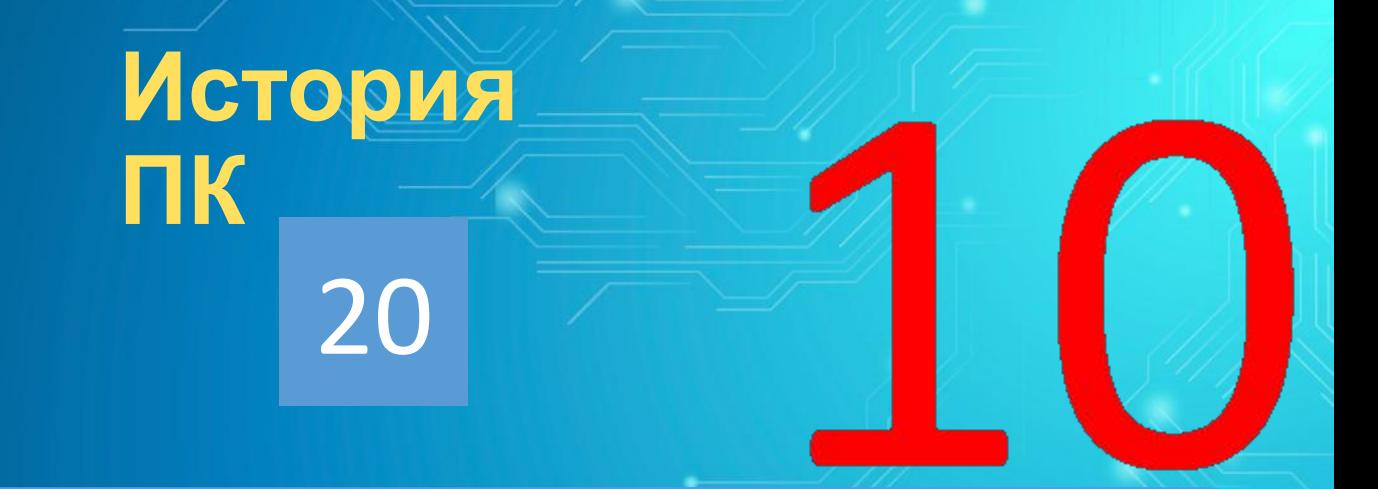

# В каком году была построена первая ЭВМ?

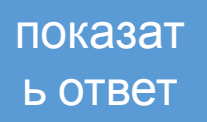

## ИГРА СО ЗРИТЕЛЯМИ **Немного ИСТОРИИ** Что это такое?

 $\textbf{3} \textbf{3} \textbf{$ 

показат **b** OTBET

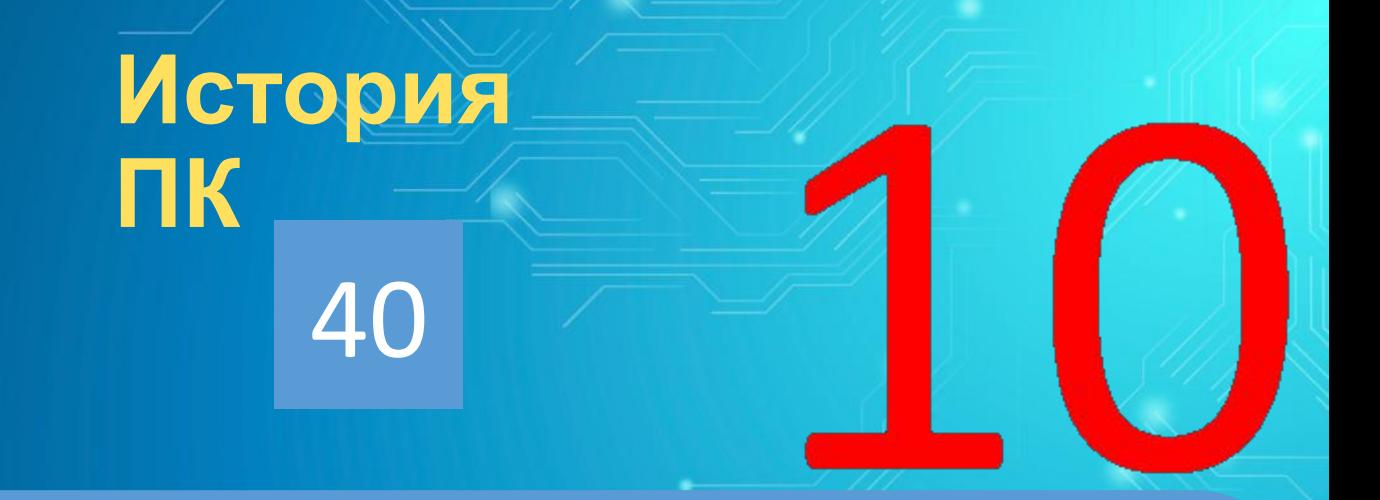

В каком году был запущен первый советский компьютер?

показат ь ответ

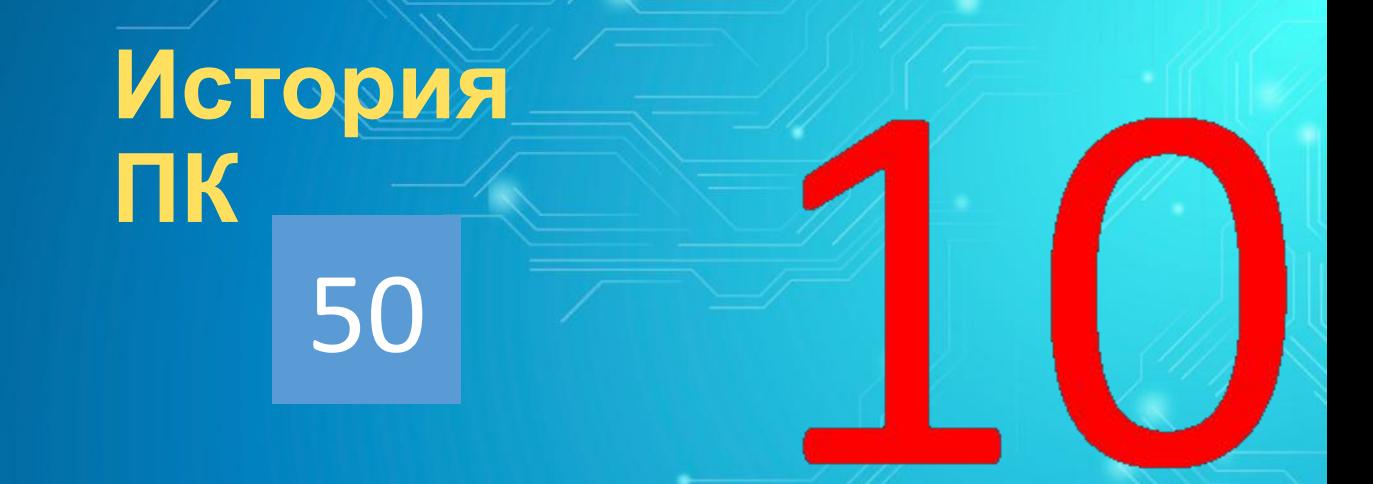

В результате компьютерного сбоя в первые часы 2000 года посетители одной из Интернет-странички оказались в далеком будущем. Какой год они увидели на экране?

играть далее

показат ь ответ

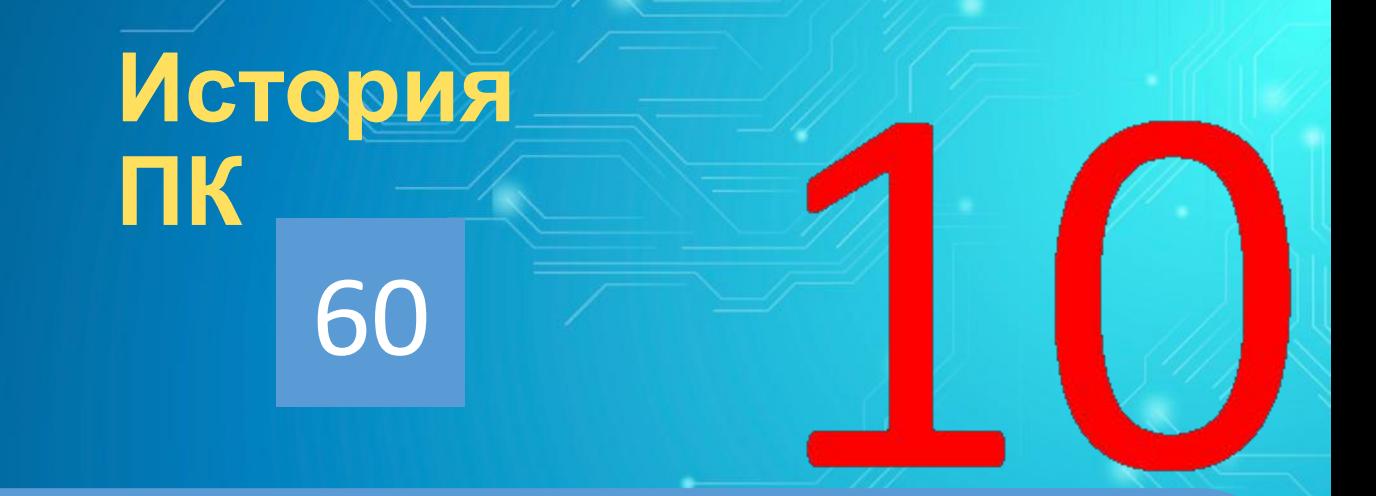

Кто считается первым программистом в мире?

показат **b OTBET** 

показат **b OTBET** 

играть далее

Что означает слово кибернетика?

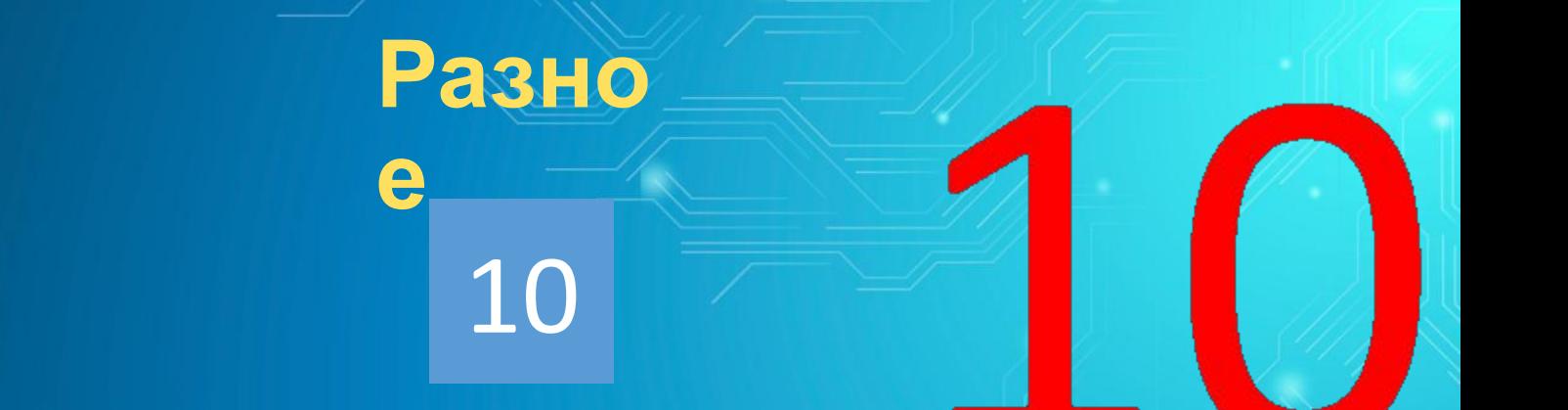

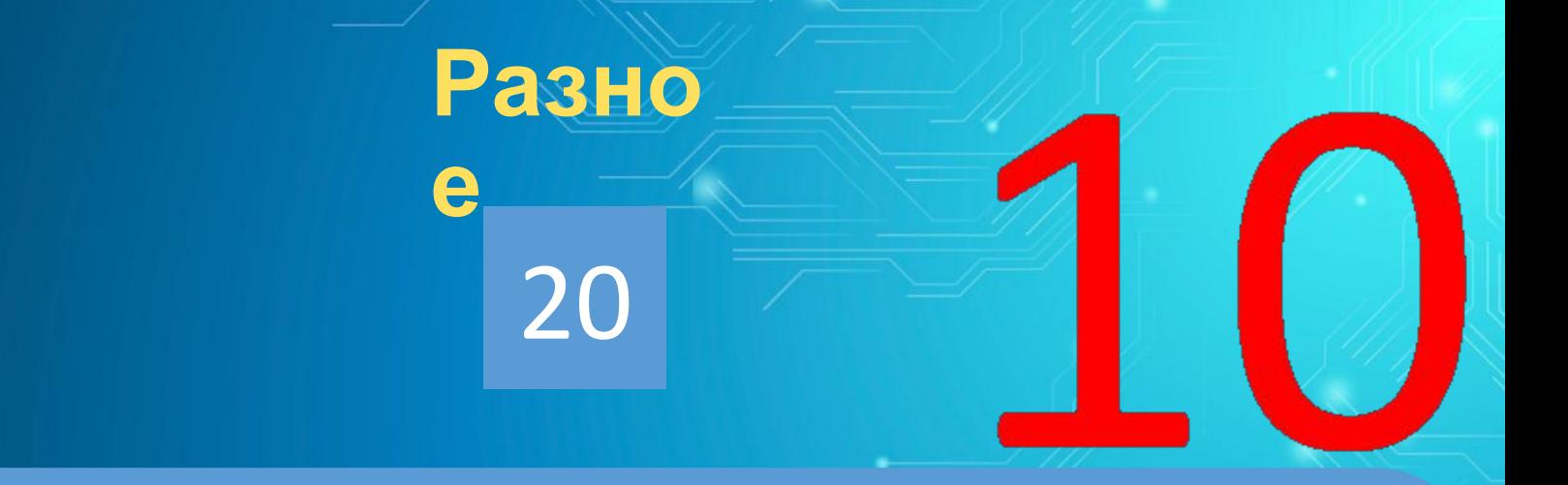

## Кто такой Сатоши Накамото?

показат **b OTBET** 

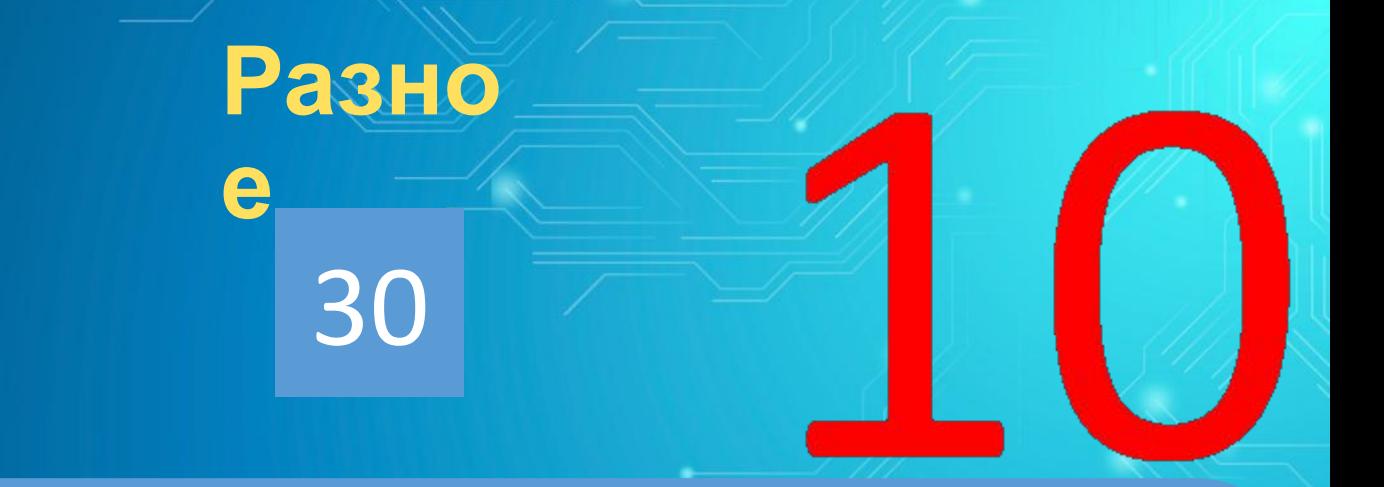

Назовите удивительного предка компьютера, не имевшего никакого отношения к вычислениям.

показат **b OTBET** 

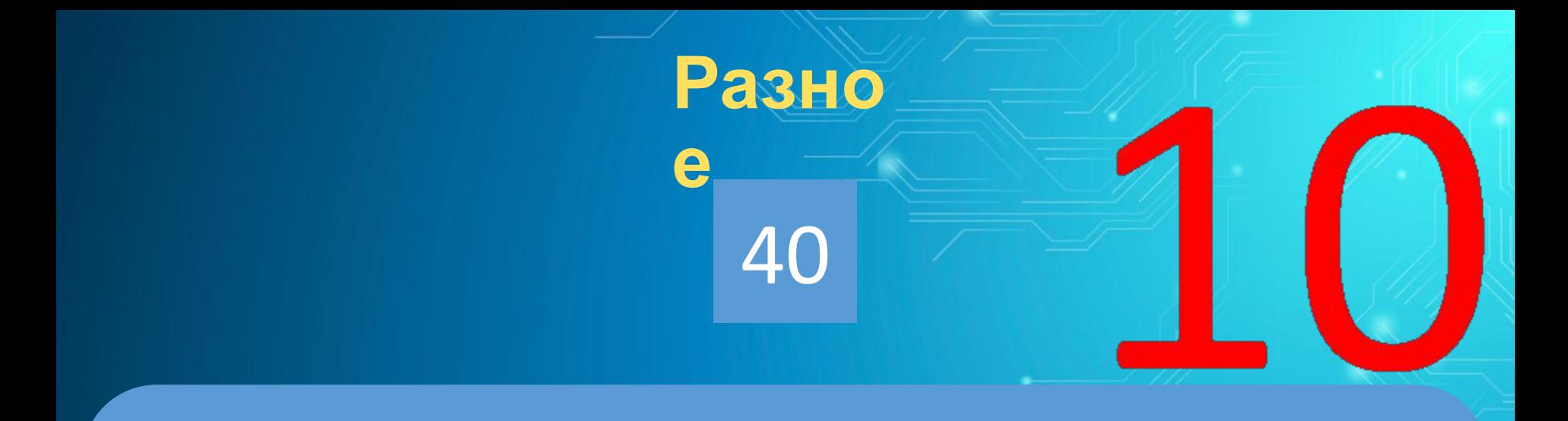

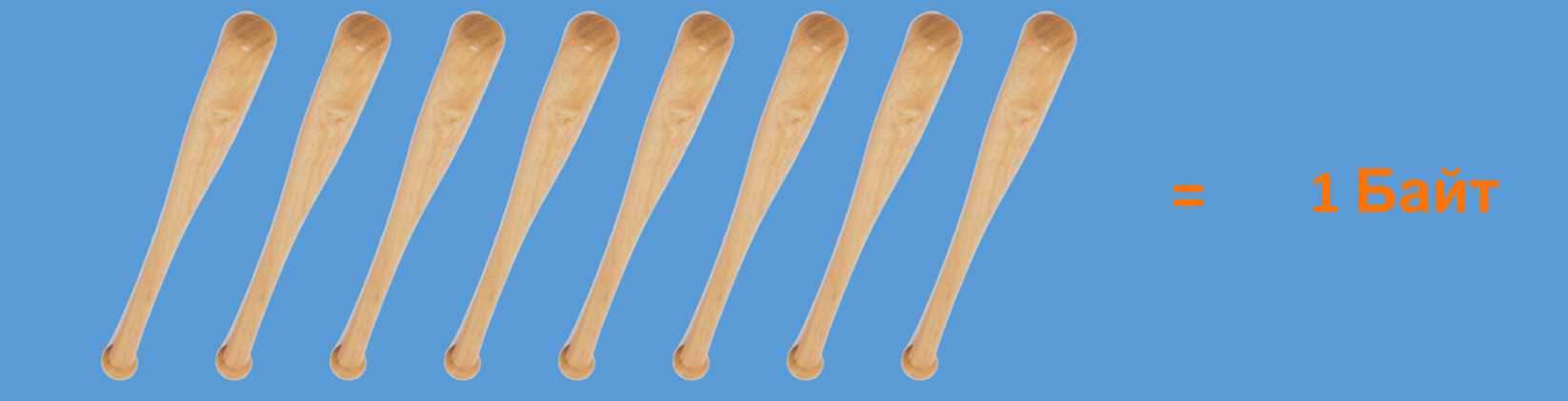

показат **b** OTBET

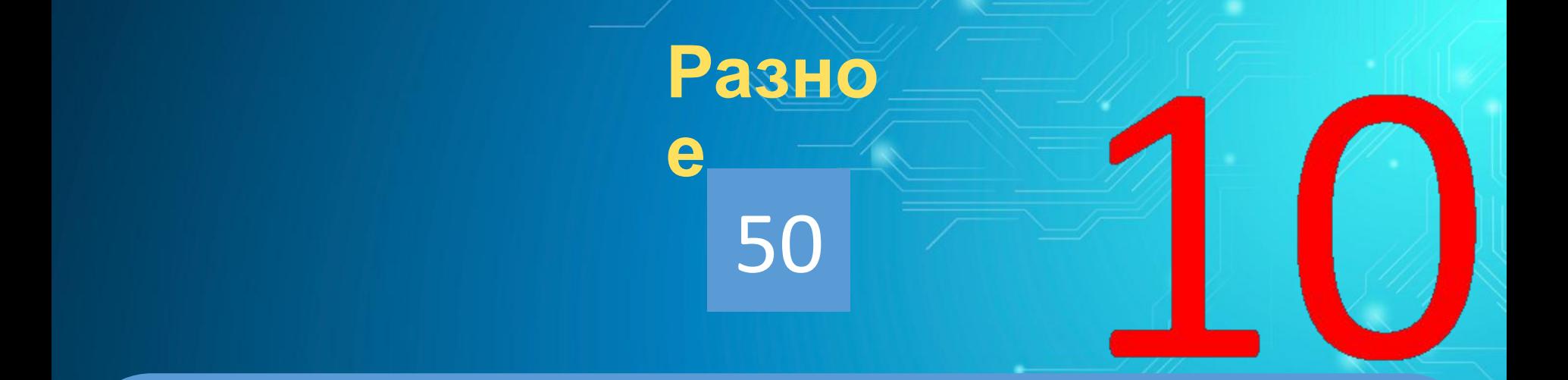

Что общего между папирусом, берестяной грамотой, книгой и дискетой?

показат **b OTBET** 

# ИГРА СО ЗРИТЕЛЯМИ

Анаграмм

a

# **CIVBPHATIA**

показат **b OTBET**